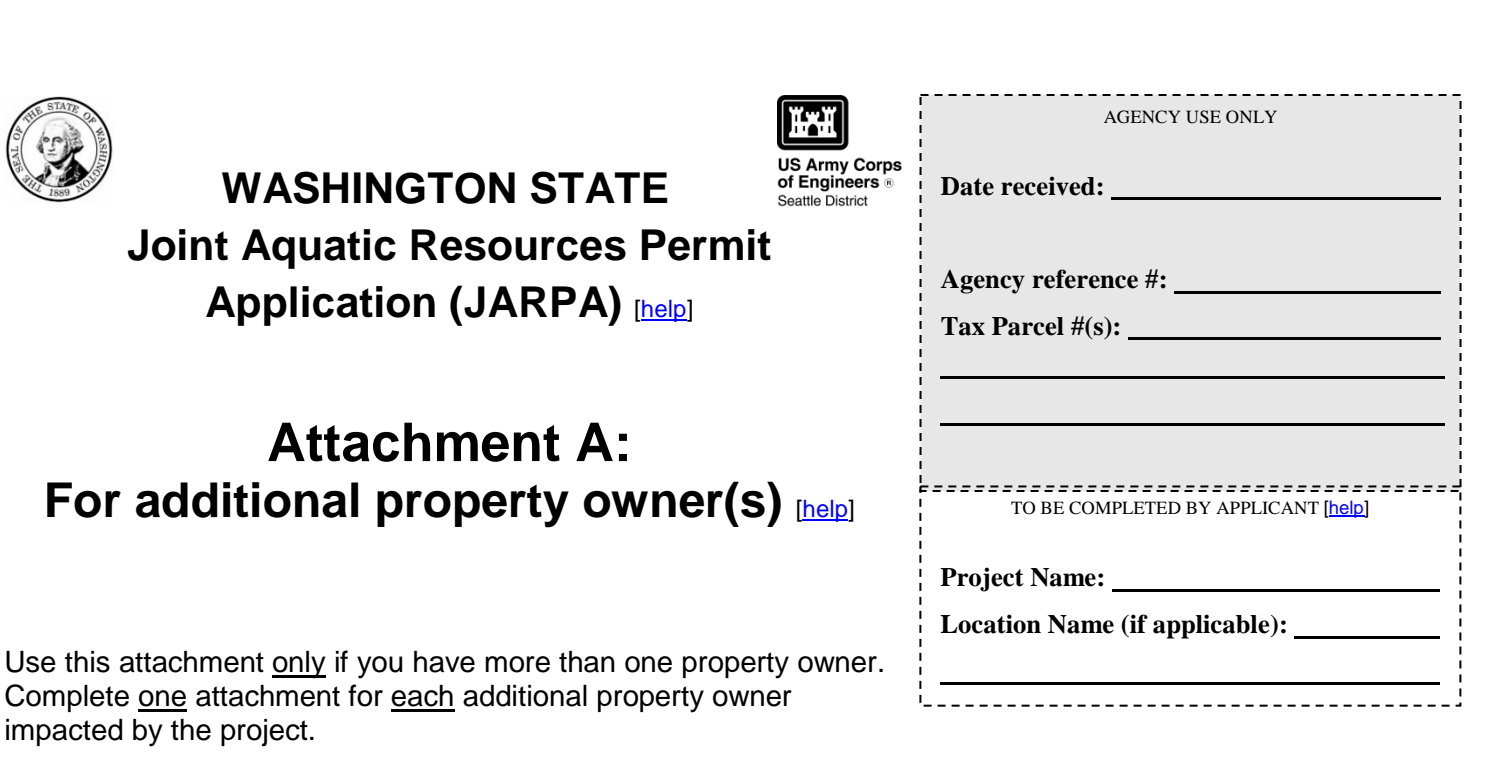

Signatures of property owners are not needed for repair or maintenance activities on existing rights-of-way or easements.

Use black or blue ink to enter answers in white spaces below.

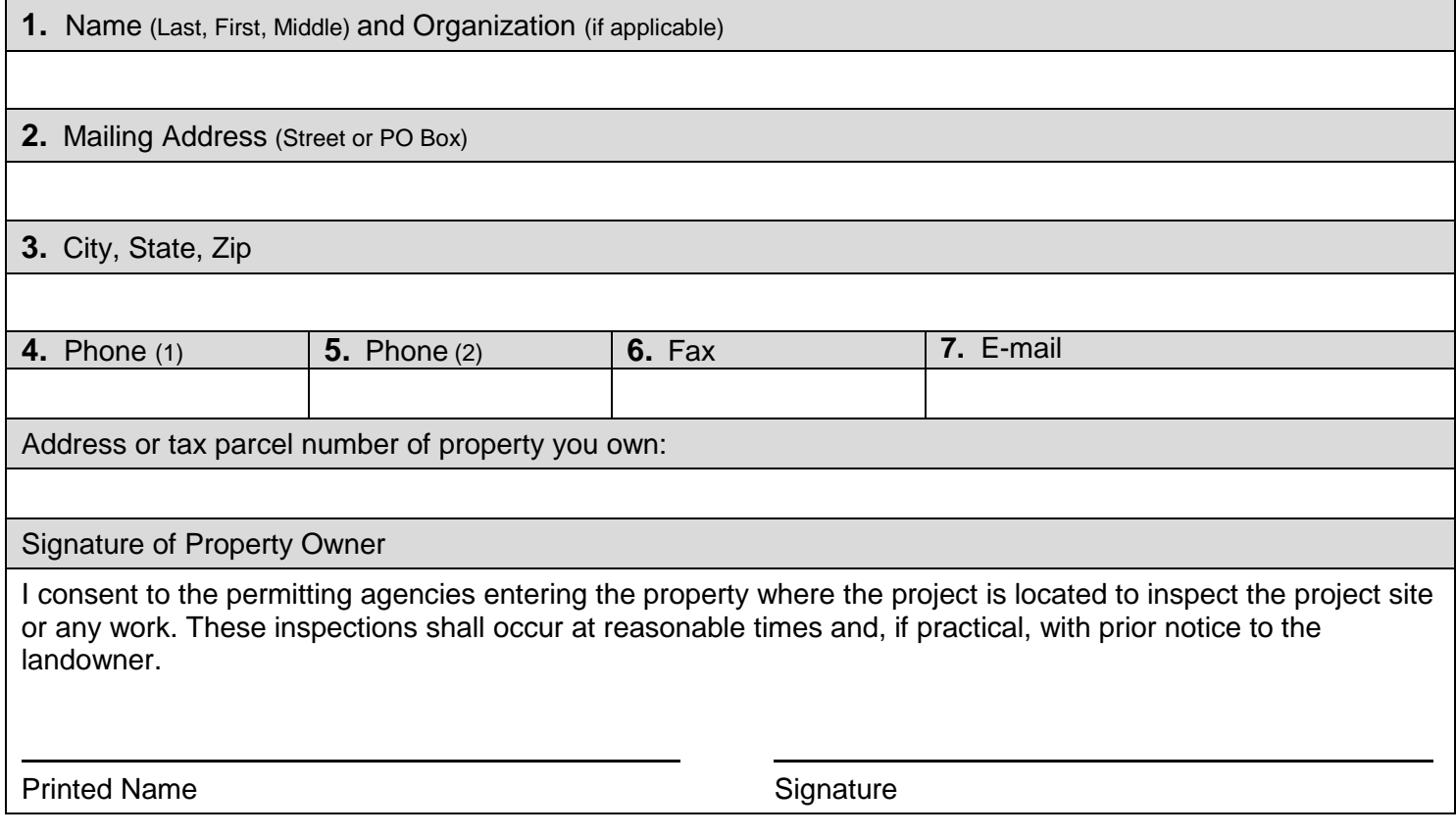

If you require this document in another format, contact the Governor's Office for Regulatory Innovation and Assistance (ORIA) at (800) 917-0043. People with hearing loss can call 711 for Washington Relay Service. People with a speech disability can call (877) 833-6341. ORIA publication number: ORIA-16-012 rev. 10/2016